## Photoshop Cs6 Tamil Font Free Download [UPDATED]

Installing Adobe Photoshop is a simple process, as long as you have the right software. First, you need to download the Adobe Photoshop software from the Adobe website. Once the software is downloaded, open it and follow the instructions on the screen. The installation process will usually take a few minutes, and you should be good to go after it is complete. The next step is to crack the software. Adobe Photoshop comes with a crack, but you'll need to download a crack for this version of the software. The crack will usually be available online, and you should be able to find it with a quick search. Once the crack is downloaded, you'll need to open it with a program like WinZip. Then, you'll need to find the Adobe Photoshop file and use the instructions to patch the software. Once the patching process is done, you should be able to use the software properly.

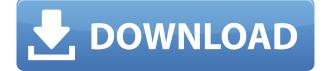

This article will look at the basic Figure 2 - StL - 2048 free stock images free stock images. It will examine how to find free stock images for Photoshop. I will also share with you some great places to find easy free stock images to enhance and share via your social media. Stock photography is a really trendy topic not only for DIY bloggers but for photographers aspiring to capture that perfect image for their online portfolios. Many of these images require a lot of preparation time to create a perfect image. However, the internet, or at least the vast majority of it, is full of viable options for creating" at home" great photos that you can use for professional purposes. This article will look at some of these options and how to find large quantities of free stock photos to enhance your own work. Many photographers prefer to shoot with an already-set-up camera and digitally upgrade their images. Photography has a growing social aspect that encourages amateur and professional photographers to engage in certain practices. These include theme-based and crowd-sourced photography projects, photo contests, photo workshops and blogging. Apple the software's release, Adobe finally upgraded Photoshop from version sixteen to version twenty one and the new version adds new features to make your workflow faster and more productive. With the new update, Photoshop gathers new features like AI recognition, layers, Action Artboard, thorough redbook layouts, Artboard selections, Layer Mask, and smart guides Furthermore, Photoshop now supports multiple canvases, new Preserve layers, new CSS option, and more features. It is now available for Windows, macOS, and Linux systems.

## Adobe Photoshop 2021 (Version 22.2) With Full Keygen Windows {{ lifetimE patch }} 2023

File Browser: The File Browser is a template-based file menu that organizes data according to specific file types. Like an explorer, you can move between folders and files with just a few clicks. Files and folders can be added or removed from the File Browser using the contextual menu. Automatic Exposure is the basis for setting the exposure in traditional image-editing programs. However, sometimes images with a subject in the middle of the frame may not have an all-over exposure that covers the whole subject. This tool lets you manually set an exposure that matches the settings on your camera or preview images, ensuring that your exposures are consistent. Layers: Layers are visually stacked elements that are used to group or organize any content on a canvas. They can be modified or hide any individual layer to customize your effects. Groups and layers are

always associated with an active layer. Only the active layer can be modified. Brush Brush: The Brush Brush is used to create outlines, colors, and complex shapes on the canvas. You can use the standard tools, gradient, bezier, and so on in the brush tool to further modify your work. The tool itself also supports it's own selection and mask tools to further increase your creativity with the Brush tool. Layer Panel: The Layer Panel is used to access and change settings that are specific to either individual layers or all layers on the canvas. You can also use it to merge layers or allow a layer to merge with another layer below it. Trimming and masking are possible with the Layer Panel, too. Make sure you have a look at the tutorial below. e3d0a04c9c

## Download Adobe Photoshop 2021 (Version 22.2)Free Registration Code x32/64 2023

In this book, master photographer and teacher Dean Muratori will teach you everything you need to know about the Adobe Photoshop software—from beginner tools and tools for retouching to complex features that can make you a Photoshop guru. As you learn custom blend and mutate techniques, create and retouch portraits using guassian masks, control depth with octahedral maps and more, you'll understand why Photoshop is the animation template for the entire web. You'll also discover tools that can make your life much easier, from the incredibly popular Paint Bucket to the handy-dandy Smart Sharpen tool. Photoshop has new and interesting capabilities, from tissue-smoothing techniques to retouching with machine learning and intelligent captions. Dean will walk you through the tools and techniques to make them useful and effective for you. If you've ever wanted to be able to create and manipulate real-world graphic designs, then Photoshop *Elements 2018 Outer Space and In-Space* show you how to become an animation aficionado in Photoshop, and how to create wildly altering typographic effects. Trendy effects, like torn-paper looks and alien spaceships, dramatically change your decade-old designs, making them look as though they've just been invented for the first time. More brand new filters powered by Adobe Sensei are being added to Photoshop as well as Photoshop Elements. These filters have been built as a result of Adobe's recent acquisition of Sensei AI, a technology that will help to dramatically change the look and feel of future Photoshop and Photoshop Elements products. "Our goal with this acquisition was to not just move Photoshop forward, but also further challenge the thinking that comes with the application," said Mike Williams, Adobe's vice president and general manager of consumer. "We are genuinely excited by these new features, and expect that Photoshop and Elements users will be thrilled with the innovation, quality and new level of performance."

3d mesh presets for photoshop cc 2015 download 3d invigorator for photoshop free download download 3d mockup for photoshop photoshop 3d plugin free download free download photoshop 3d objects 3d font style photoshop free download photoshop 3d text effects psd files free download 3d effect photoshop download free 3d text effect photoshop free download photoshop 3d effect plugin free download

Photoshop has one of the longest product roadmaps, plus, it has a large number of features. Many of these features are aimed to synchronize your file across Mac and Windows, or to help you create and edit complex images on mobile devices. With the launch of Photoshop on the web, many helpful features that are keyed to industry-leading Fundamentals of Creative Skills and Technology (FACS&T) are now available to Adobe customers. For example, Camera Raw Enhancements apply similar adjustment techniques to photos captured on mobile devices such as the new iPhone 7, while you work in the browser. Photoshop on the web is the latest example of Adobe's vision to expand innovation opportunities to users around the world. This new service will be broadly available in the months ahead. In the meantime, the website is powered by the internet-based experiences that are part of Adobe Muse, which was recently enhanced by a facelift designed to coincide with the web release. "We're thrilled to be releasing Photoshop on the web," said Brandon Lorence, senior vice president of Photoshop, Creative Cloud. "From launching a browser app to encouraging new ways to sharpen your processes, this is a major milestone for Photoshop and marks another step forward as part of our commitment to innovate across our products and platforms." Each box below includes details for updating to Adobe Photoshop on mobile devices. The update is available starting today from the Mac App Store, the Google Play store, the Apple App Store, Adobe.com, Adobe mobile apps for Android and Apple iOS devices, and the Developer Web site.

A primary challenge for those investing in Photoshop CC over the next several years will be balancing the amount of investment and time that should be spent adapting to the new native GPU pipeline for new features, as well as the possible benefits of moving to Substance. For these new users, there may be a lag of new features and API improvements between Photoshop releases, though Photoshop is still the world's most popular professional content creation and editing product. In addition, while Substance provides access to a modern programming environment for native 3D, it is not always the best solution for users, since it requires the use of the command line and is not optimized for the macOS native workflow or direct access to native GPU APIs. Where Photoshop gets called \*Photoshop\* is in the fact that it is a robust solution for helping people get professional-quality content that they can then share with others. This marks a very meaningful shift for the product, one that will make its audiences even bigger than ever before ... and bigger than the number of people who edit images with it. This is the beginning of a whole new era for digital artists. Photoshop for Mac and Windows customers now - and for years to come - will have the power to create and share professional-quality images and videos in ways that simply couldn't have been imagined when Photoshop first launched as the world's first

graphics-focused toolbox. The properties and many of the features in a lot of other applications — be it a photo editor, a movie editor, or a page editor — have existed for years. Digital artists — creative professionals who are involved in the production or creation of digital content — though, have always been the only group of people who actually get to use these tools and software to create the work and content that they do. And yes, in some cases, an artist may just use an image editor to modify an existing image. However, it's rare that these images are - as their name implies - \*pictures\*. Photos contain all sorts of nuances, like lighting, focus, depth of field, etc. And artists particularly hold their own in terms of creating these type of images, which you can't exactly do with a photo editor

Photoshop is a grid-based designing tool and has many wonderful features. It provides multiple tools with which designers can work. The most common tools are Selection tools. There are several selection tools in Photoshop. Below are the list of the selection tools. This tool can be made in various forms, like the regular lasso, the magic wand, the thin-lasso and the cell lasso. It is used to select specific areas of an image (layer) or a Photoshop document. This tool can be made in various forms, like the regular lasso, the magic wand, the thin-lasso and the cell lasso. It can be used to select specific areas of an image (layer) or a Photoshop document. This tool helps the user to select the pixels that are similar with the canvas content. It can be made in different forms such as the regular magic wand, the balloon, the channel conversion and the polygonal. It is used to select specific areas of an image (layer) or a Photoshop document. Channels contain elements of an image. In Photoshop, a layer is like a filing cabinet; each channel is like a folder. Channels can be added to a file and edited independently, making it easy to save your progress or eliminate background objects. When you work with multiple layers of an image, you can edit each layer individually and blend them back together. You'll be able to see the letters of your composition on the

composite layer for many of the features in Photoshop, which helps you edit and reposition them at your whim. For more tips and tricks visit our blog page!

https://www.webcard.irish/adobe-photoshop-cc-2015-version-17-activation-code-for-windows-64-bitsnew-2023/ http://napodpomo.org/wp-content/uploads/2023/01/Download-Adobe-Photoshop-2021-Version-2243-R egistration-Code-WIN-MAC-X64-upDated-2023.pdf https://thenetworkcircle.com/wp-content/uploads/2023/01/ellyoak.pdf https://rerummea.com/wp-content/uploads/2023/01/Photoshop-Cc-Tutorial-Video-Free-Download-CR ACKED.pdf https://jc-mastering.com/adobe-photoshop-brushes-free-download-new/ https://karydesigns.com/wp-content/uploads/2023/01/Adobe-Photoshop-Creative-Cloud-2015-Downlo ad-FREE.pdf https://weilerbrand.de/wp-content/uploads/2023/01/Adobe-Photoshop-With-Activation-Code-2023.pdf http://www.avnifunworld.com/?p=2604 https://unigprep.com/archives/14717 https://dezonline.ro/wp-content/uploads/2023/01/Photoshop-Background-Change-App-Free-Download -INSTALL.pdf http://gotartgallery.org/?p=2472 https://www.johndhunt.com/wp-content/uploads/2023/01/Adobe Photoshop Cs3 Keygen Generator Free Download NEW.pdf https://survivalist.fun/adobe-photoshop-2021-version-22-0-0-download-with-keygen-with-registrationcode-for-pc-latest-update-2022/ https://fiverryourparty.wpcomstaging.com/wp-content/uploads/2023/01/Adobe-Photoshop-Tutorial-D ownload-Free.pdf http://www.abbotsfordtoday.ca/wp-content/uploads/2023/01/hopnane.pdf https://mindfullymending.com/wp-content/uploads/2023/01/glatal.pdf https://ferramentariasc.com/wp-content/uploads/2023/01/maldio.pdf https://freecricprediction.com/wp-content/uploads/2023/01/Adobe Photoshop CC 2015 Version 17 Download Activator With License Key WIN MAC 2022.pdf https://torbayexperts.com/wp-content/uploads/2023/01/Photoshop-2022-Version-2302-Crack-Torrent-Activation-Code-3264bit-Hot-2022.pdf https://boatripz.com/wp-content/uploads/2023/01/nachtan.pdf https://www.portalvivienda.cl/wp-content/uploads/2023/01/Adobe-Photoshop-2022-Download-With-K ey-Activation-Code-With-Keygen-For-Windows-2023.pdf https://revistaenlacegrafico.com/wp-content/uploads/2023/01/Adobe-Photoshop-2022-Torrent-Activat ion-Code-Latest-2022.pdf https://astrix.xyz/wp-content/uploads/2023/01/glorwil.pdf https://www.webcard.irish/wp-content/uploads/2023/01/harveli.pdf https://esma.love/shop/photoshop-2020-lifetime-activation-code-x64-2022/ https://arlingtonliguorpackagestore.com/adobe-photoshop-2021-version-22-4-3-license-key-for-windo ws-3264bit-updated-2023/ http://mitnurulamalparang.com/wp-content/uploads/2023/01/javibel.pdf http://doctordefender.com/adobe-photoshop-7-0-crack-download-for-pc-free/ https://thenlpc.site/wp-content/uploads/2023/01/Adobe Photoshop CC 2018 version 19.pdf https://paddlealberta.org/wp-content/uploads/2023/01/Download-Adobe-Photoshop-2022-Activation-K ev-Windows-1011-X64-2023.pdf https://joyfuljourneyresources.net/wp-content/uploads/2023/01/Download Adobe Photoshop CC 201 5 Version 16 Keygen Full Version WinMac lifetime releaSe .pdf

 $\label{eq:https://thexkids.org/wp-content/uploads/2023/01/Adobe-Photoshop-2020-version-21-Download-free-Activation-Hacked-WIN-MAC-2023.pdf$ 

https://jspransy.com/2023/01/02/download-5-e-shram-card-photoshop-action-work/ https://ldssystems.com/wp-content/uploads/berrel.pdf

https://insenergias.org/wp-content/uploads/2023/01/Photoshop-2022-Version-231-Full-Product-Key-2 023.pdf

https://moronencaja.com/wp-content/uploads/2023/01/chiorome.pdf

https://www.candipipes.com/wp-content/uploads/2023/01/Photoshop-2020-Download-free-With-License-Code-Crack-Windows-1011-3264 bit-lifetime-relea.pdf

https://www.webcard.irish/photoshop-cs4-torrent-pc-windows-x64-latest-version-2022/ https://endlessorchard.com/download-free-photoshop-2022-version-23-with-keygen-with-license-code -win-mac-new-2023/

Above all, Photoshop layers and objects are the foundation of creating your digital artwork. You can create one object in Photoshop and then move it around. You can use the front and back drop tools to move the object to any place and its width and height don't change. To create a new layer, you simply click on the layer name that you want, and the layer is created. You can click on the foreground and background colors to change the way the layer is displayed. Color is created as a group of pixels. You can change the color or transparency of the color group. You can also change the layer order with less transparent colors on top and more transparent colors on the bottom. You can add a new group by clicking on the empty space to the right of the layer's name. When you click on the new group, Photoshop creates a new layer and you are now able to drag individual pixels or groups of pixels on the new layer. They can be moved anywhere on the layer. You can delete a layer, or create a new layer. Once you have created a new layer, you can add one more layer to your image. It automatically creates a new layer beneath the new layer and it cannot be deleted. As with Elements, there are plenty of user-friendly drawing and vector editing tools in Photoshop on the web on Windows, macOS, and Linux. In 2017, you'll enjoy all of the brand-new design features of Adobe XD designed for a higherfidelity user experience. While not available yet in the Elements version, you can find many of the same design tools, including Adobe InDesign CS6 for Mac, on the web.